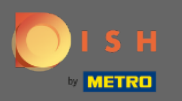

Ω

## Пятый шаг — загрузить свое меню . Примечание. Вы также можете сделать это позже.

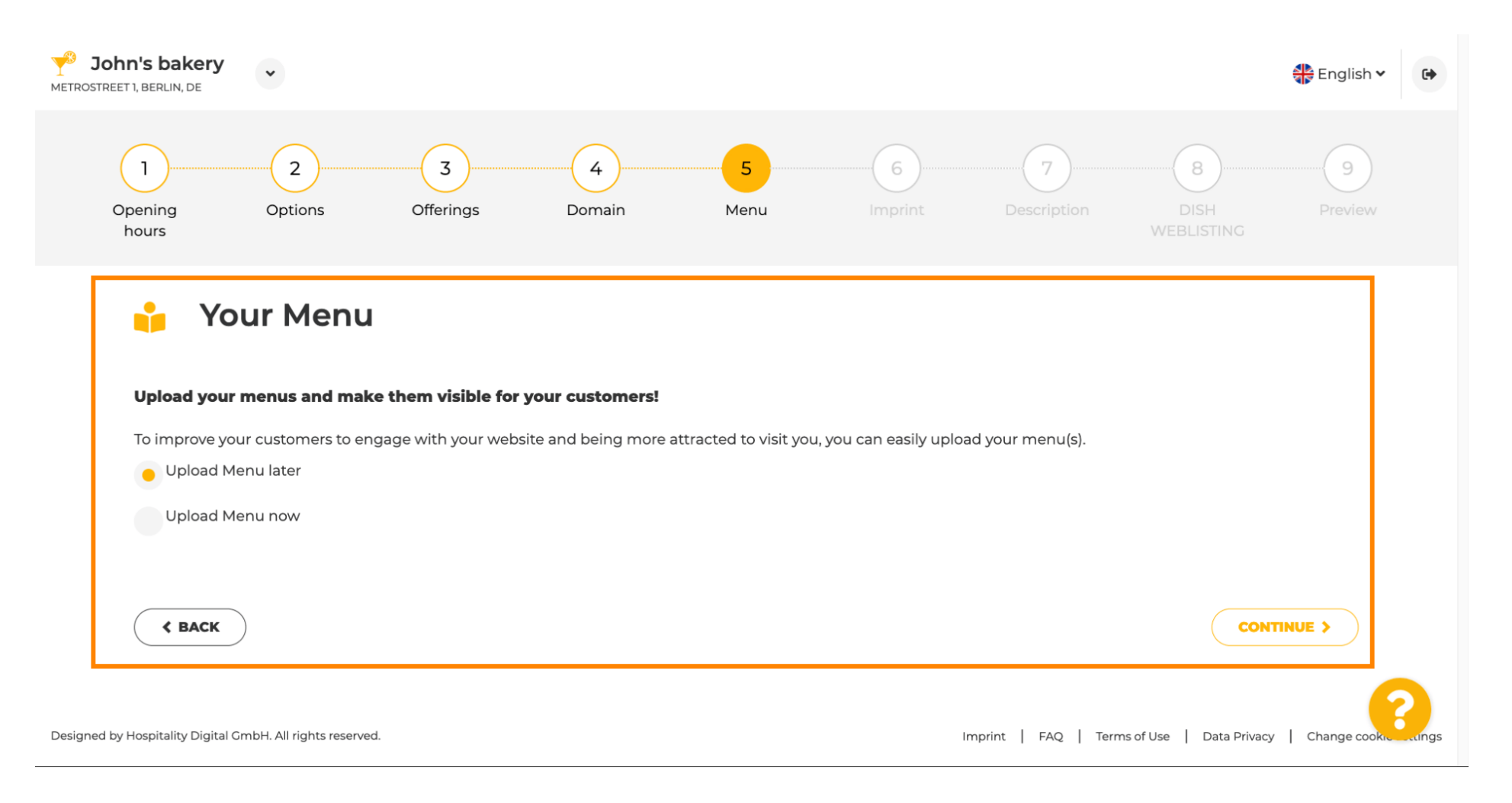

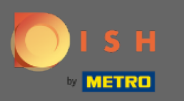

## Продолжайте, нажав « Продолжить » .  $\bigcap$

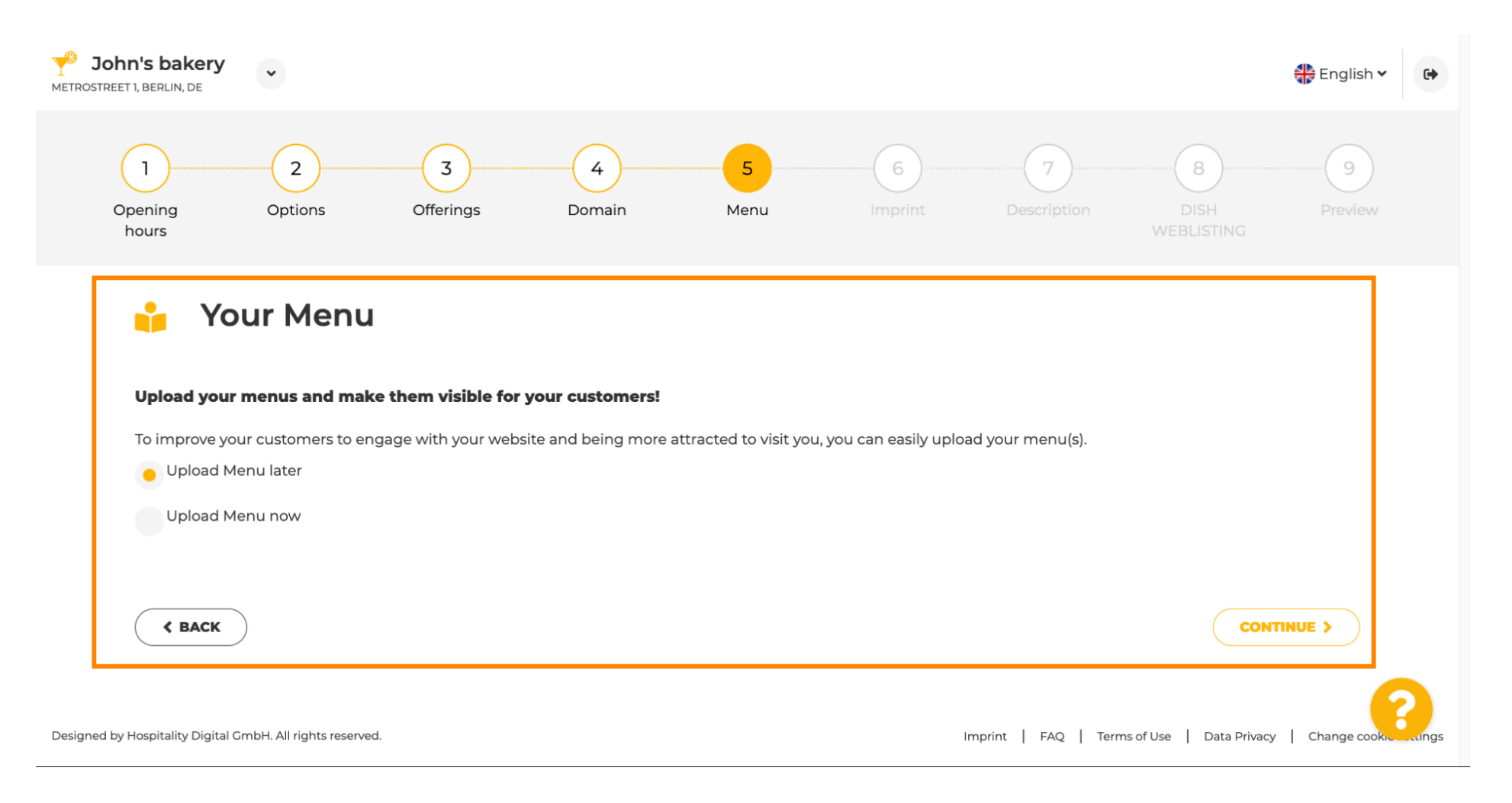